### **BAB III**

### **METODOLOGI PENELITIAN**

#### **1.1 Lokasi dan Waktu Penelitian**

PT. Kantor Raja Perdana Inti (RAPI) yang beralamat di Jalan Sisingamangaraja KM 6.8 No. 3 Harjosari I, Kec. Medan Amplas, Kota Medan, Sumatera Utara 20229, menjadi lokasi penelitian. Dari Maret 2020 hingga Februari 2021, studi hampir satu tahun dilakukan.

#### **1.2 Metode Penelitian**

Penelitian ini menggunakan metodologi penelitian kuantitatif. Pendekatan kuantitatif adalah penelitian yang menggunakan sikap positivis untuk menganalisis populasi atau sampel tertentu dan pengambilan sampel secara acak dengan mengumpulkan data dengan menggunakan alat dan pengolahan data statistik (Sugiono, 2015). Untuk mengoptimalkan PT. Core Prime King, variabel kemudian diidentifikasi menggunakan strategi kuantitatif yang didasarkan pada asumsi, dan selanjutnya dianalisis menggunakan teknik *Monte Carlo*.

## **1.3 Jenis Data dan Sumber Data**

Data sekunder merupakan jenis informasi yang digunakan dalam penelitian ini. Data sekunder meliputi informasi yang diperoleh dari ensiklopedi, jurnal, sumber lain termasuk internet, serta informasi yang diperoleh melalui organisasi afiliasi. Selain itu, data hasil pengolahan data terdokumentasi yang diterima dari peneliti lain yang telah melakukan penelitian yang sama dapat digunakan sebagai sumber data tambahan. Objek penelitian pada bisnis bus PT. Raja Perdana Inti (RAPI) menyediakan data sekunder untuk kajian ini, yaitu informasi jumlah penumpang per hari selama satu bulan, dari Juli 2021 hingga September 2021.

### **1.4 Variabel Penelitian**

Variabel penelitian adalah segala sesuatu, dalam bentuk apa pun, yang diputuskan oleh peneliti untuk dipelajari guna mempelajarinya lebih lanjut sebelum menarik kesimpulan(Sugiono, 2016).

PT. Statistik penumpang harian Raja Perdana Inti (RAPI) merupakan faktor yang diamati dalam penelitian ini.

#### **1.5 Prosedur Penelitian**

Langkah-langkah yang digunakan dalam melakukan penelitian ini adalah sebagai berikut:

1. Mengumpulkan Mengumpulkan informasi volume penumpang harian di PT. RAPI dari Juli 2021 hingga September 2021.

Informasi penelitian dikumpulkan langsung dari PT. Raja Perdana Inti (RAPI), lokasi penelitian.

2. Tetapkan distribusi probabilitas.

Menerapkan metode untuk mendapatkan nilai probabilitas data penumpang setiap hari periode Juli 2021 sampai dengan September 2021.

- 3. Tentukan distribusi probabilitas kumulatif setiap variabel. Dengan pengecualian nilai distribusi probabilitas kumulatif awal, distribusi probabilitas kumulatif dihitung dengan menjumlahkan nilai distribusi probabilitas sebelumnya. Nilai probabilitas dari variabel itu sendiri dan probabilitas kumulatifnya adalah sama.
- 4. Buatlah grafik kumulatif probabilitas. Plot grafik pada variabel itu sendiri setelah menghitung probabilitas kumulatif untuk setiap variabel yang digunakan dalam simulasi.
- 5. Tetapkan interval bilangan acak (random number).

Berdasarkan nilai distribusi probabilitas kumulatif yang telah ditentukan pada tahap sebelumnya, dibuat interval bilangan acak. Setiap variabel diberi nomor acak. Interval angka acak menawarkan dasar untuk hasil percobaan berdasarkan angka acak yang dihasilkan serta penghalang antara satu variabel dan lainnya.

6. Membangkitkan angka *random* (bilangan acak).

Membangkitkan angka acak dengan menggunakan metode *Linier Congruent Method* (LCM).

7. Mensimulasi serangkaian percobaan.

Dilakukan percobaan atau eksperimen dengan cara memasukkan dan membandingkan angka acak yang telah dibangkitkat dengan interval angka acak sehingga didapat hasil dari simulasi tersebut.

8. Analisis hasil simulasi

Hasil yang didapatkan dengan berpatokan pada interval bilangan acak. Setelah didapatkan hasilnya kemudian di analisis untuk mengetahui kualitas dari simulasi yang dihasilkan. Pada penelitian ini hasil simulasi data sampel akan diuji lagi pada keadaan yang sebenarnya dengan menggunakan Uji Normalitas (*Kolmogrov Smirnov*) menggunakan perbandingan rata-rata atau *means comparison.* Model dianggap valid apabila  $p - value > \alpha$ .

> UNIVERSITAS ISLAM NEGERI **SUMATERA UTARA MEDAN**

# **1.6 Diagram Alur**

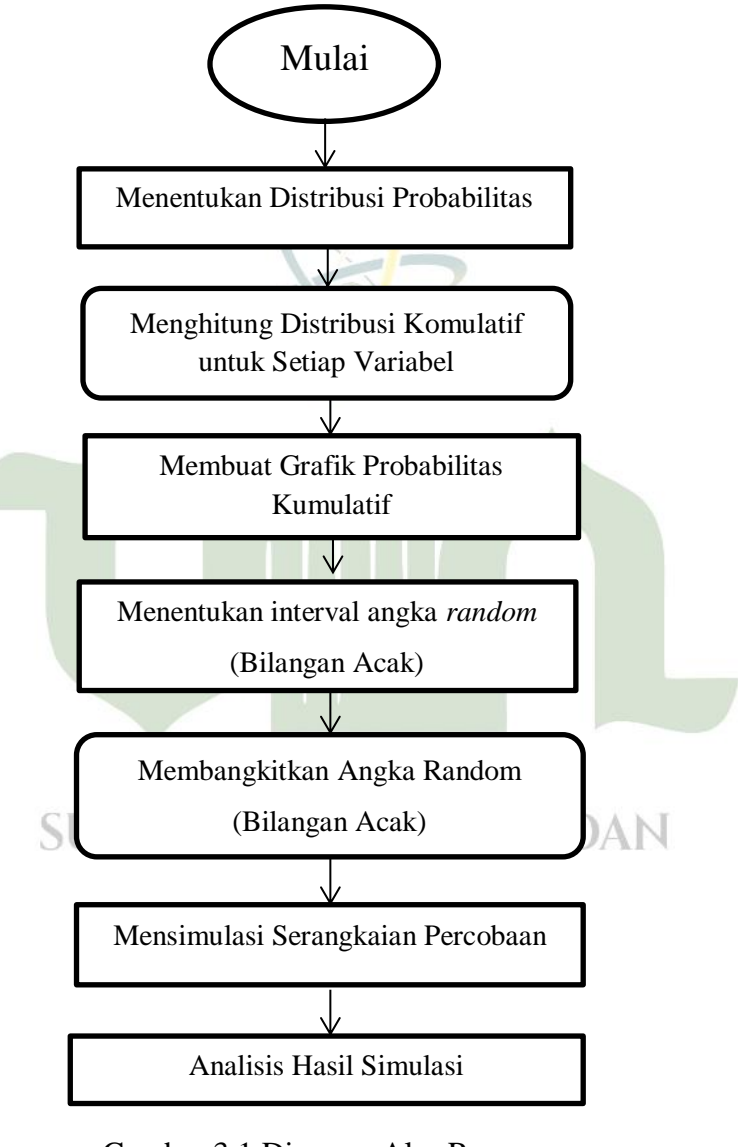

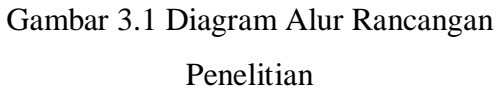

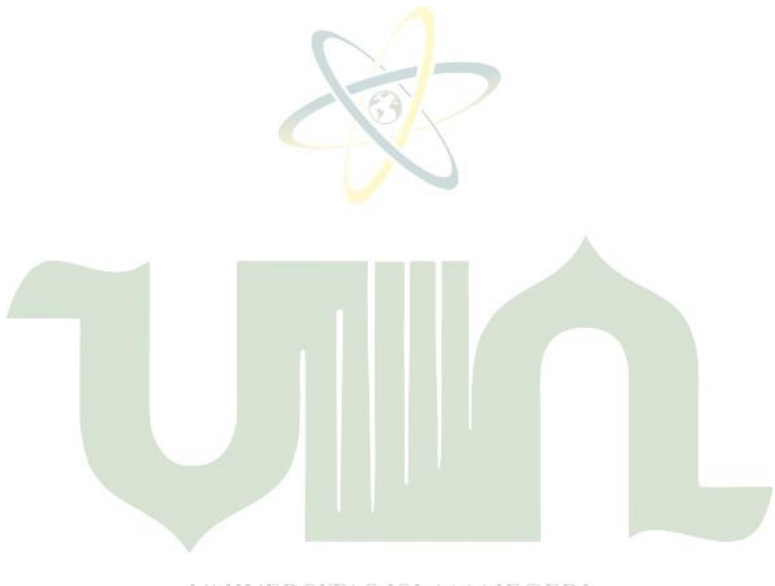

UNIVERSITAS ISLAM NEGERI **SUMATERA UTARA MEDAN**